# **REVIT ARCHITECTURE 2015 CİLT 1**

**GİRİŞ VE ORTA DÜZEY**

**Gökalp BAYKAL Ufuk AYDIN**

abaküs

# **abaküs** 009

**Revit 2015 Gökalp BAYKAL-Ufuk AYDIN** 1. Baskı: Nisan 2015 ISBN: 978-605-9129-11-4

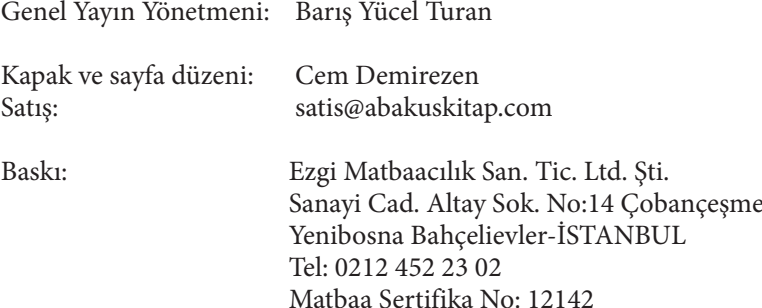

Bu kitabın bütün yayın hakları Abaküs Kitap Yayın Pazarlama'ya aittir. Yayınevimizin yazılı izni olmaksızın kısmen veya tamamen alıntı yapılamaz, kopya edilemez, çoğaltılamaz ve yayınlanamaz.

Kitapta kullanılan logolar, firmaların tescilli logolarıdır.

Selda Ustabaş Demiryakan **Abaküs Kitap Yayın Dağıtım Hizmetleri** Yayıncılık sertifika no: 31359 Osmanağa Mah. Bahariye Cad. No:37/101 Kadıköy-İST. www.abakuskitap.com - editor@abakuskitap.com

Tel. : (0216) 418 09 66 Faks : (0216) 418 09 66

Kapakta yer alan görsellerin, mimari tasarım ve projelendirmesi Ufuk Aydın'a aittir. Modeller Revit Architecture ile üretilmiş, kaplamalar "Autodesk 360 Rendering" ile yapılmıştır.

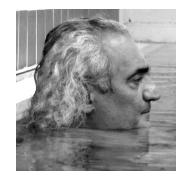

#### **Gökalp BAYKAL**

Gökalp BAYKAL, 1959 yılında Trabzon'da doğdu. Dört yaşından bu yana İstanbul'da yaşıyor. Saint-Benoit Fransız kolejinin ardından 1982'de DGSA Mimarlık Yüksek Okulunu bitirdi. 1984'de İTÜ Mimarlık Fakültesinde yüksek lisansını tamamladı. Yazarlık hayatına bir müzik yazarı olarak başladı. İlk kitabı "**Bir Şarkı Irmağı: Bob Dylan"** 1985 yılında Stüdyo İmge'den yayımlandı. Bunu 1990 yılında "**Bob Dylan: Sonsuza Dek Genç"** izledi. 1982-90 arası aktif olarak mimarlık yaptı daha sonra mimari faaliyetlerini giderek azalttı. 1990-95 arası İnşaat Malzemeleri Ve Uygulamaları, CAD Plus, Macintosh Dünyası gibi teknik dergilerde yazdı ve çeşitli idari görevler aldı. Günümüze değin BT Haber, PC World, Stüdyo İmge ve ROLL gibi çok sayıda dergide farklı konularda yazıları çıktı. Üçüncü **"Bob Dylan"** kitabı Everest tarafından yayımlandı (2003).

Bilgisayar destekli tasarım ve görüntü işleme üzerine çok sayıda kitabı okurla buluştu (Pusula ve Alfa): AutoCAD 13 (3 baskı), AutoCAD 14 (2 baskı), AutoCAD 2000, AutoCAD 2002, AutoCAD 2004, AutoCAD 2006, AutoCAD 2007 (2 baskı), Photoshop 3.0, Photoshop 5.0, Photoshop 5.5, Photoshop 6.0, Photoshop 7.0, Photoshop CS, Photoshop CS 2 (2 baskı), Autodesk Architectural Desktop 3.3, Autodesk Revit Architecture 2009 (2 baskı), Her Yönüyle AutoCAD 2009, Her Yönüyle AutoCAD 2010, Her Yönüyle AutoCAD 2011, Her Yönüyle AutoCAD 2012 ve İleri Düzey AutoCAD 2012, Revit Architecture 2013 (2 baskı), Temel AutoCAD 2014, İleri Auto-CAD 2014, Temel Revit Architecture (sürüm 2014), İleri Revit Architecture (sürüm 2014), AutoCAD 2015 (Giriş ve Orta Düzey).

Gökalp Baykal halen Yeditepe Üniversitesi Mimarlık ve İç Mimarlık bölümlerinde öğretim görevlisidir.

Gökalp Baykal 1980'den bu yana müzikle uğraşmaktadır ve günümüze değin kendi Türkçe rock şarkılarını seslendirdiği altı adet yasal albüme imza atmıştır: Ağustos 1996 (Kod Müzik-1997), Günaydın Hüzün EP (Zihni Müzik-1998), Yabancılar (Zihni Müzik-1999), Akustik Anılar/Konser (AEC-2002) ve Her Zaman Bir Şarkı (Zihni Müzik-2003), Yağmuru Beklerken (Arkaplan-2007). Vakit bulduğunda grubuyla sahnede şarkılarını seslendirmektedir.

#### **Revit Architecture 2015 Birinci Cilt İçin Teşekkür**

Bu kitabın yazımından, okura ulaşmasına varan süreçte emeği geçen herkese…

Çocuk yaşta bana okumayı ve yazmayı sevdiren annem Sevinç Baykal'a…

Yazarken her zaman bana destek olan eşim Nadide Baykal'a…

Yeditepe Üniversitesi İçmimarlık ve Mimarlık bölümlerinde, yıllar içinde derslerime katılan ve kısa sürede Revit Architecture programıyla mimari projelerini çizebilen canım öğrencilerime (sayınız o kadar arttı ki, artık buraya yazamayacağım)…

Otuz yıldır kitaplarımı okuyan, övgüleriyle beni yüreklendiren, yapıcı eleştirileriyle gelişmemi sağlayan okurlarıma…

Gönülden teşekkür ederim. G.B.

### **KİTAPLAR HAKKINDA**

Kitabımızın birinci cildinde, ağırlıklı olarak temel çizim araçlarına, tüm yapı elemanlarının çizimine ve kağıt üzerinde sunumuna odaklanıldı; yeri geldiğinde geri dönüşlerden kaçınmamanızı öneririz.

İkinci cildimizde ise, Revit Architecture dünyasının derinliklerine dalıyoruz. Familyalar, nesne modelleme, kütle modelleme, yapı malzemeleri, görselleştirme, animasyon ve proje yönetimine dair ileri düzey özelliklerden söz ediyoruz.

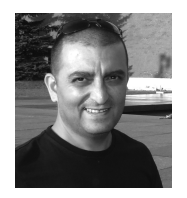

#### **Ufuk AYDIN**

**Ufuk Aydın** 1994 Yıldız Teknik Üniversitesi Mimarlık Fakültesi mezunudur. 2000 yılı başlarında bir süre kendi mimari bürosunda çalışan Ufuk Aydın, meslekte yirmi yılın üzerinde bir deneyime sahiptir. Mimarlık, mühendislik ve inşaat sektöründe eğitim ve danışmanlıklar vermiştir. Mimar Sinan Üniversitesi'nde "Erken Aşama, Sürdürülebilir Tasarım İçin Bina Performans Değerlendirmesinde BIM'in Katkısı" başlıklı yüksek lisans çalışmasını sürdüren Aydın, 2004 yılında başladığı SAYISAL GRAFİK şirketinde "Autodesk AEC Ürün Yöneticisi" olarak çalışmaktadır.

Kamu ve özel sektöre yönelik BIM ve Revit ile ilgili konularda tanıtım, danışmanlık ve eğitim veren Aydın, İTÜ, YTÜ, Bilgi ve birçok üniversitede ders, seminerler vererek, Türkiye'de Revit yazılımı kullanımının gelişimi ve yaygınlaşması konusunda çalışmaktadır. Autodesk 3ds Max yazılımı ile modelleme, kaplama ve canlandırma konularında kırk bin saatin üzerinde deneyime sahip olan Aydın, Revit yazılımının da ülkemizdeki en eski kullanıcılarından biridir.

Aydın daha önce Gökalp Baykal ile Temel Autodesk Revit Architecture (sürüm 2014) ve İleri Autodesk Revit Architecture (sürüm 2014) kitaplarında işbirliği yapmıştır.

ufuk@revitkitap.com http://revitkitap.com https://www.facebook.com/revitturkiye http://revitturkiye.blogspot.com http://www.sayisalgrafik.com.tr

Bu kitap, Türkiye'de kendi dilimizde ilk ve tek Revit kitabı olması bakımından, önemli bir boşluğu doldurmaktadır. Başvuru kaynağı ihtiyacını karşılamaya aday bir kitap üzerine daha fazla sorumluluk düşmektedir. Kitabımızı yeni başlayanlardan orta ve ileri seviye kullanıcılara kadar, tüm Revit öğrenenleri düşünerek hazırlamaya çalıştık. Kitaplarımız 2015 sürümü ile gelen özellikler ile genişletilmiş ve güncellenmiştir.

Yeni sürümlerde yeni konular ve eksikler, siz değerli okuyucuların da katkısı ve yönlendirmeleri ile daha da geliştirilip genişletilebilir. Lütfen bize her konuda yazın.

#### **TEŞEKKÜRLER**

Kitap yazılırken sağladığı tüm katkılar için, değerli meslektaşım ve arkadaşım Gökalp Baykal'a, çalışmalarım sırasında desteğini esirgemeyen, sabır ve anlayış gösteren, sevgili eşim Sevim Bozdağ Aydın'a ve kitabın basımının gerçekleşmesinde emeği ve katkısı olan herkese sonsuz teşekkürlerimi sunarım.

> Yararlı olması dileğiyle… Ufuk AYDIN Nisan 2015

## **WEB SİTEMİZ VE İLETİŞİM**

www.revitkitap.com

Sitemiz Revit kitapları ile ilgili çevrimiçi dokümantasyon ve destek için hazırlanmıştır.

Türkçe Revit kitaplarının her biri için uygulama dosyalarını, ilgili bölümden bulabilirsiniz. Zaman içinde farklı konularla zenginleştirerek, bilgi ve referans kaynağı bir site haline gelmesini umut ediyoruz. Görüş ve önerileriniz yeni çıkacak kitapların şekillenmesinde büyük önem taşımaktadır. Lütfen düşüncelerinizi bizlerle paylaşın.

Revit kitaplarının her biri birer referans kaynağı olarak kullanılması amacı ile şekillendi. Birçok bölümde uygulamalara yer verildi. Her yeni sürümde uygulamaların ve örneklerin artmasını sağlamaya çalışacağız.

Bize Revit hakkında aklınıza takılan her konuda yazabilirsiniz.

#### **OKURLARIMIZA NOT**

Kitabımız boyunca Autodesk Revit Architecture programından yer yer kısaca "Revit" olarak söz ediyoruz, ama Autodesk ürünü olan ve ticari adı sadece "Revit" olan programın aslında Structure (inşaat mühendisliği) ve MEP (mekanik, elektrik, borulama) özelliklerini de barındırdığını bilmenizi isteriz. Bu iki programı birbirine karıştırmamanızı rica ediyoruz. Bizim kitabımızda bir miktar "Structure" dışında bunlardan söz edilmiyor, çünkü bu özellikler Revit Architecture programında yer almıyor. Hayalimiz, bir gün tümünü içeren bir kitabı yazmak elbette.

# **İÇİNDEKİLER**

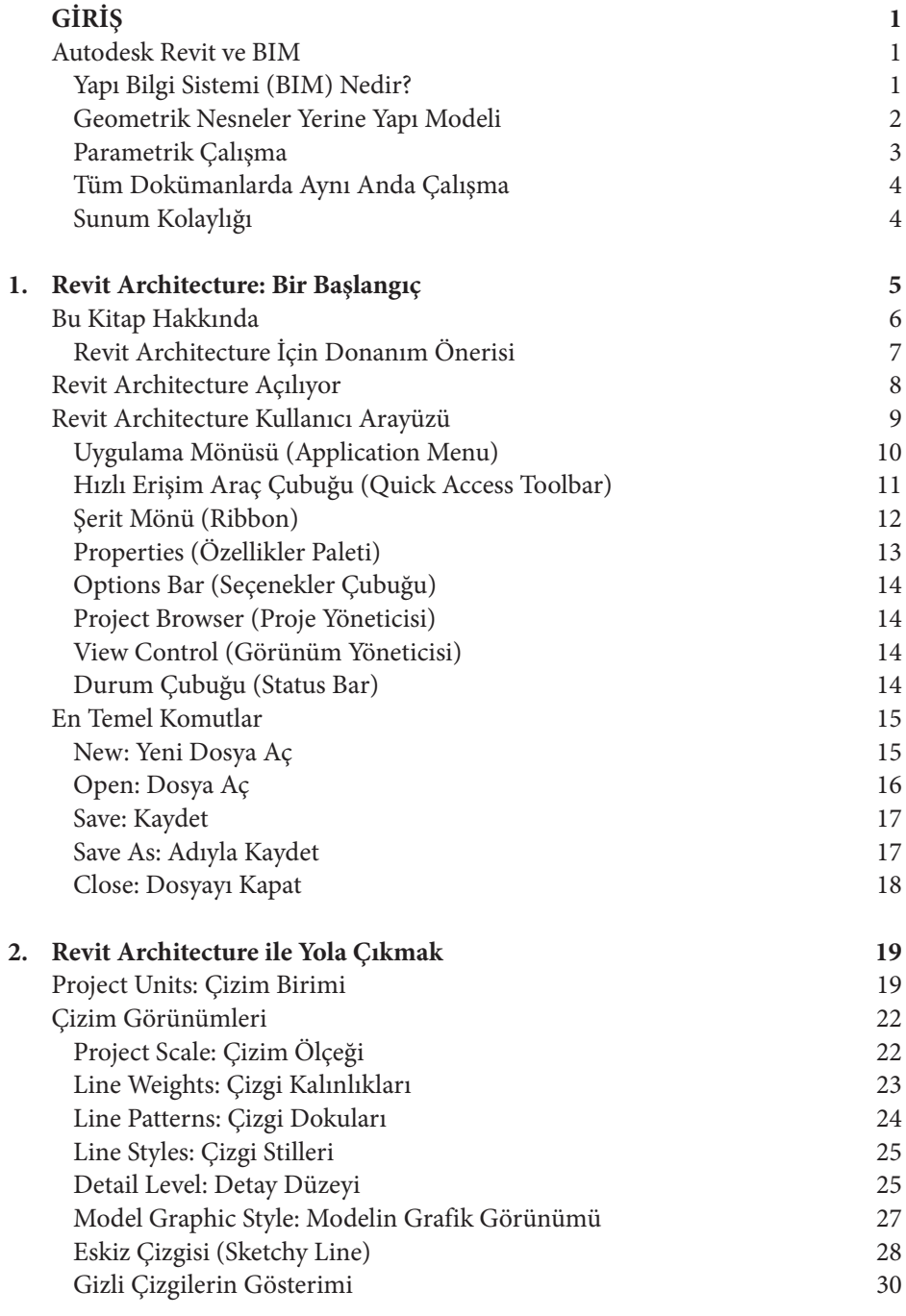

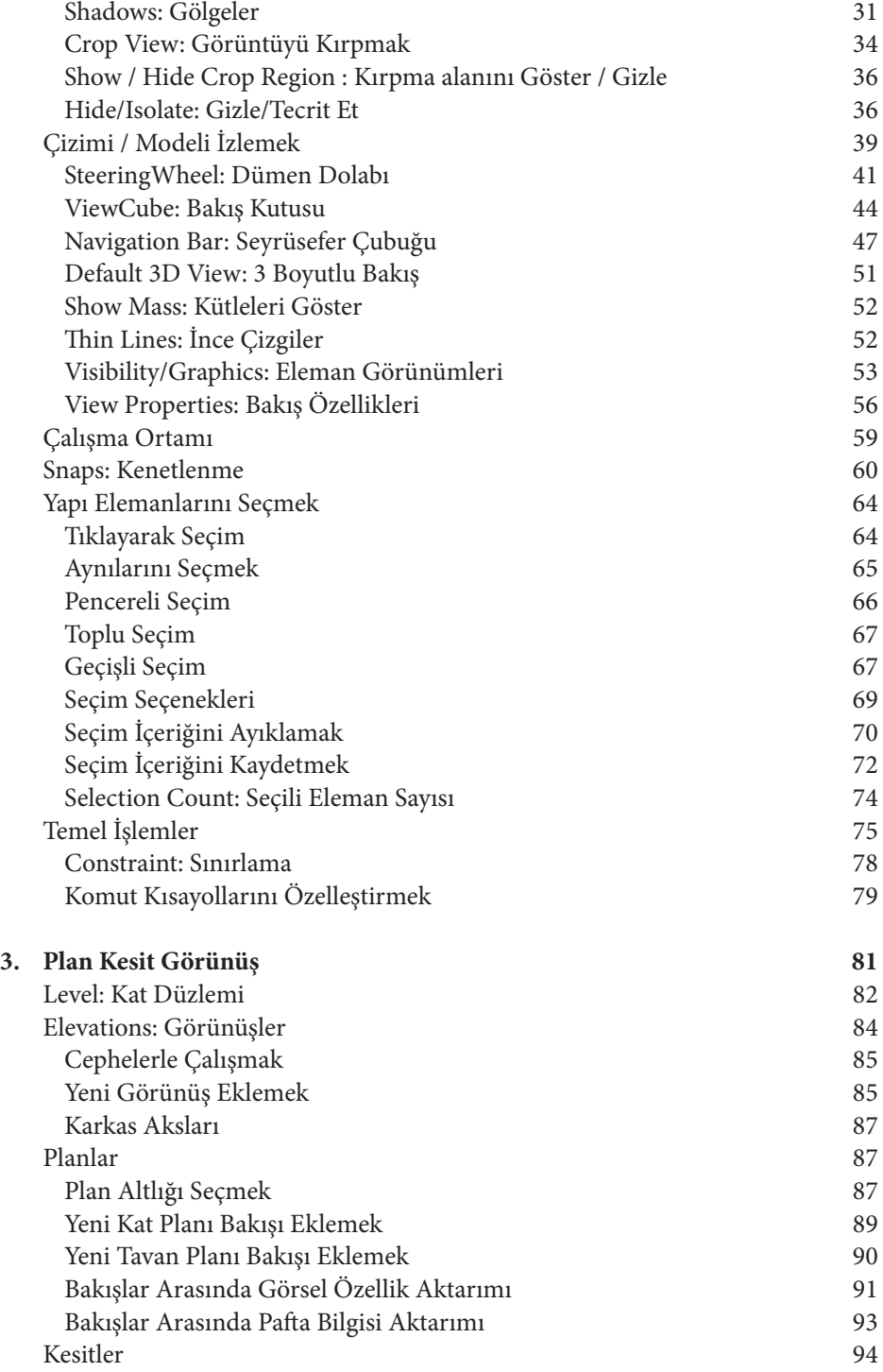

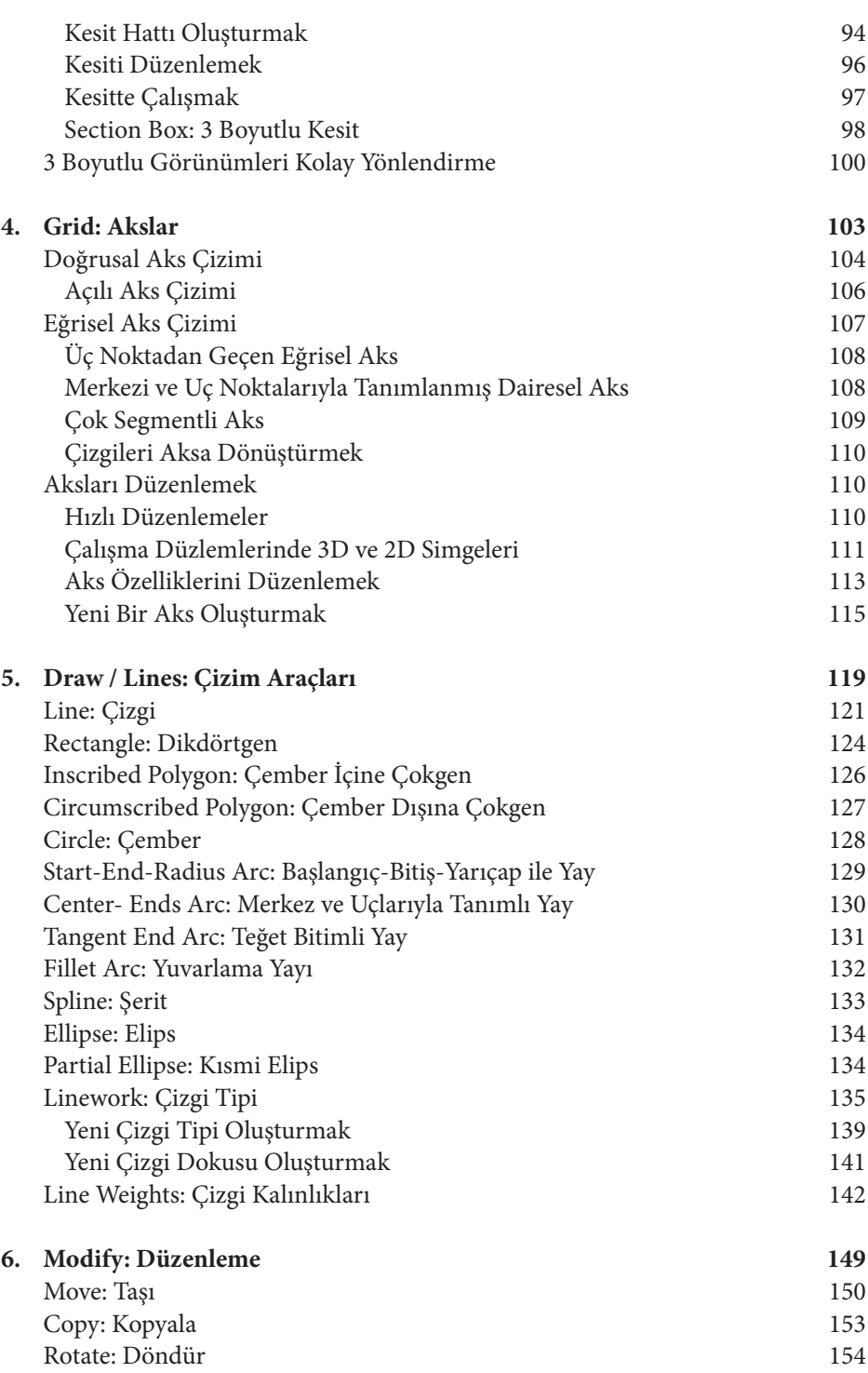

**xi**

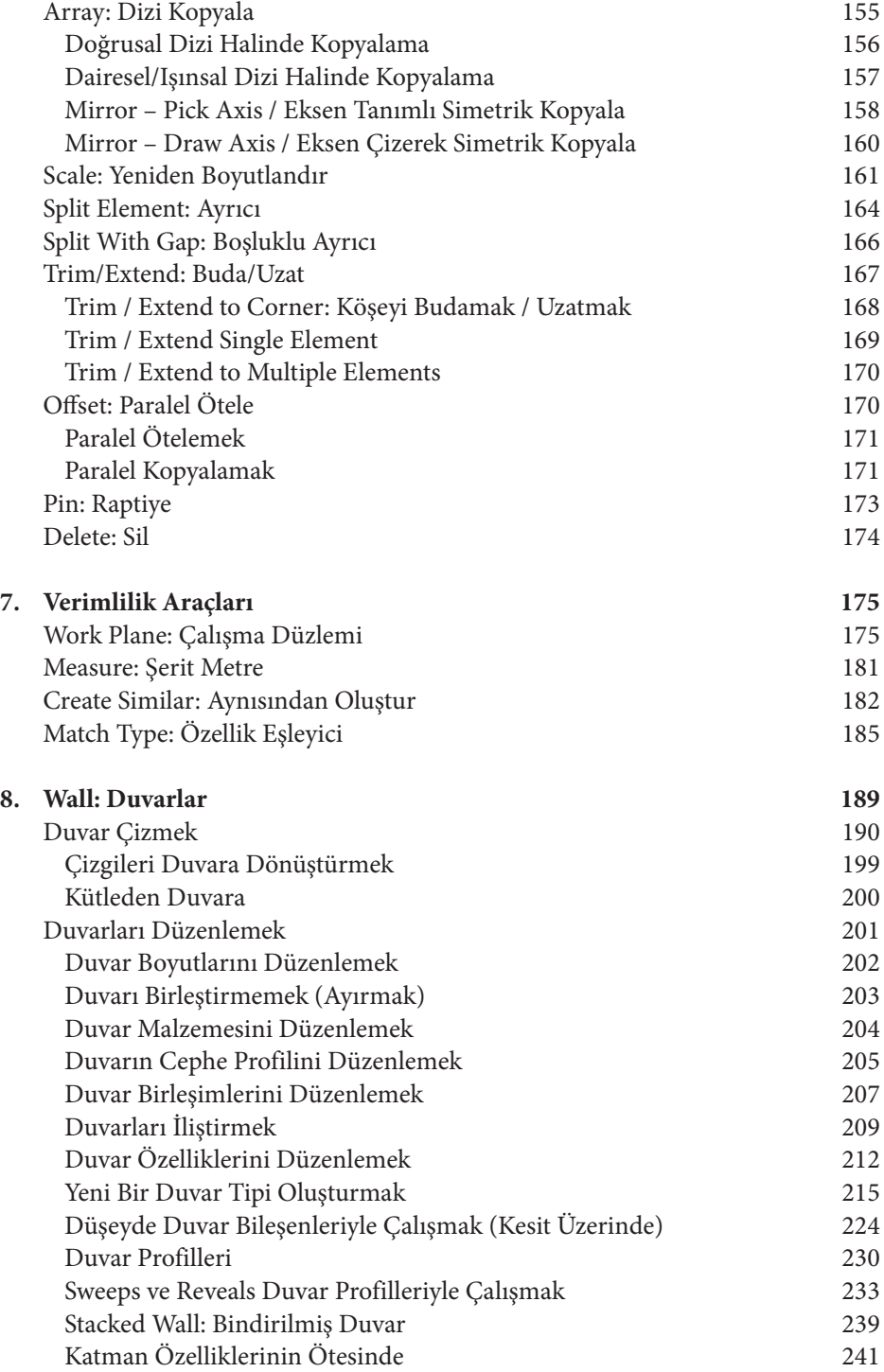

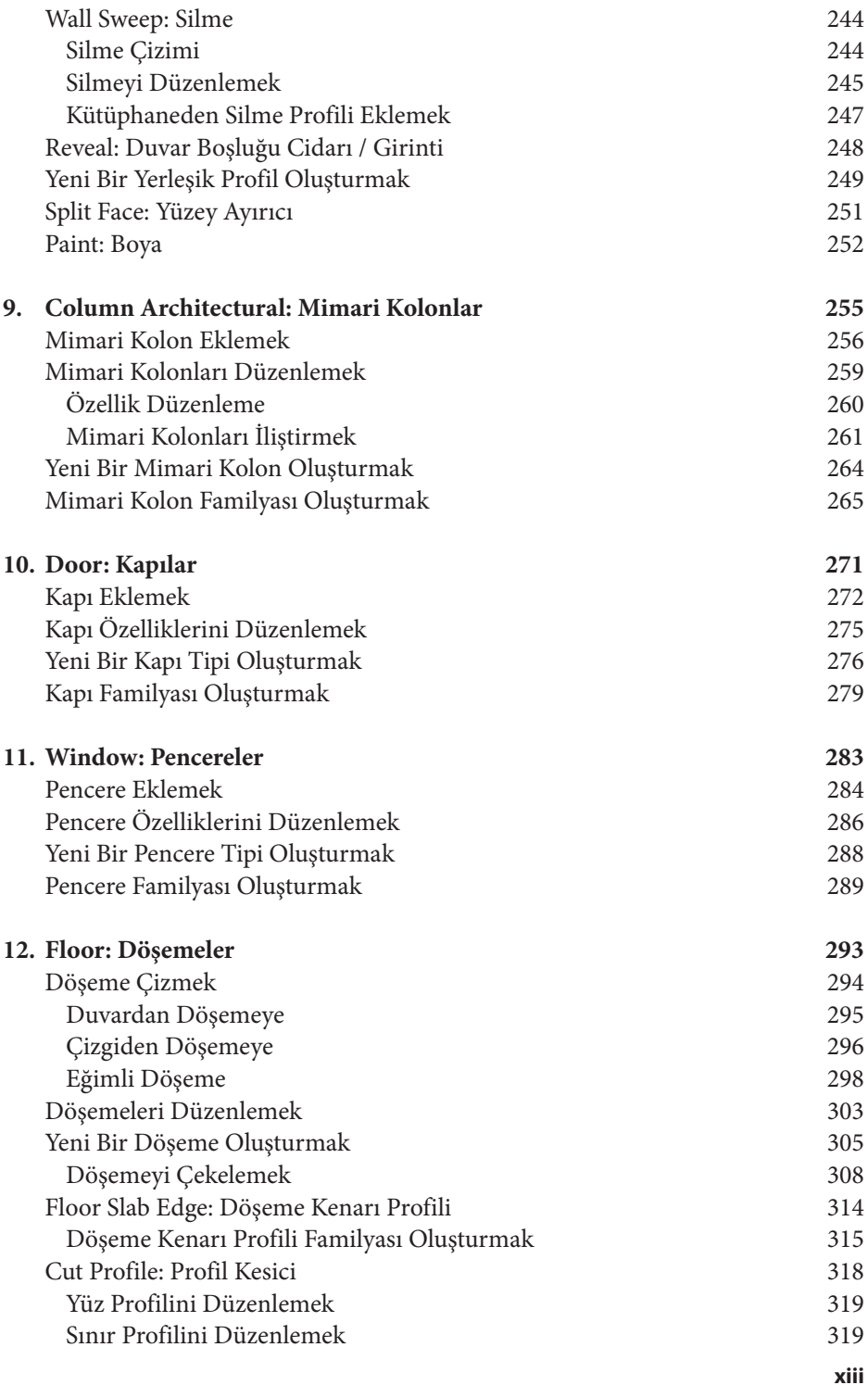

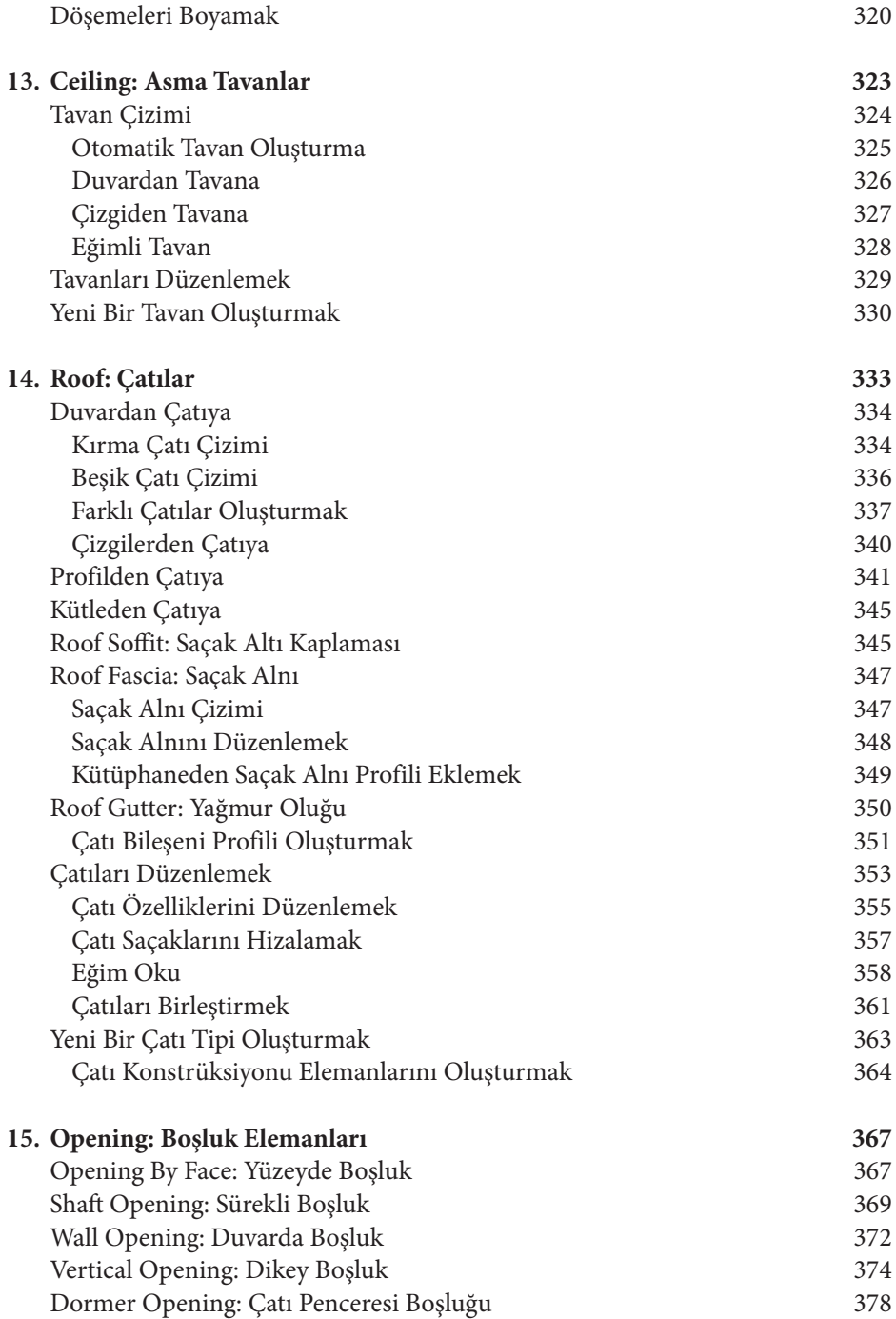

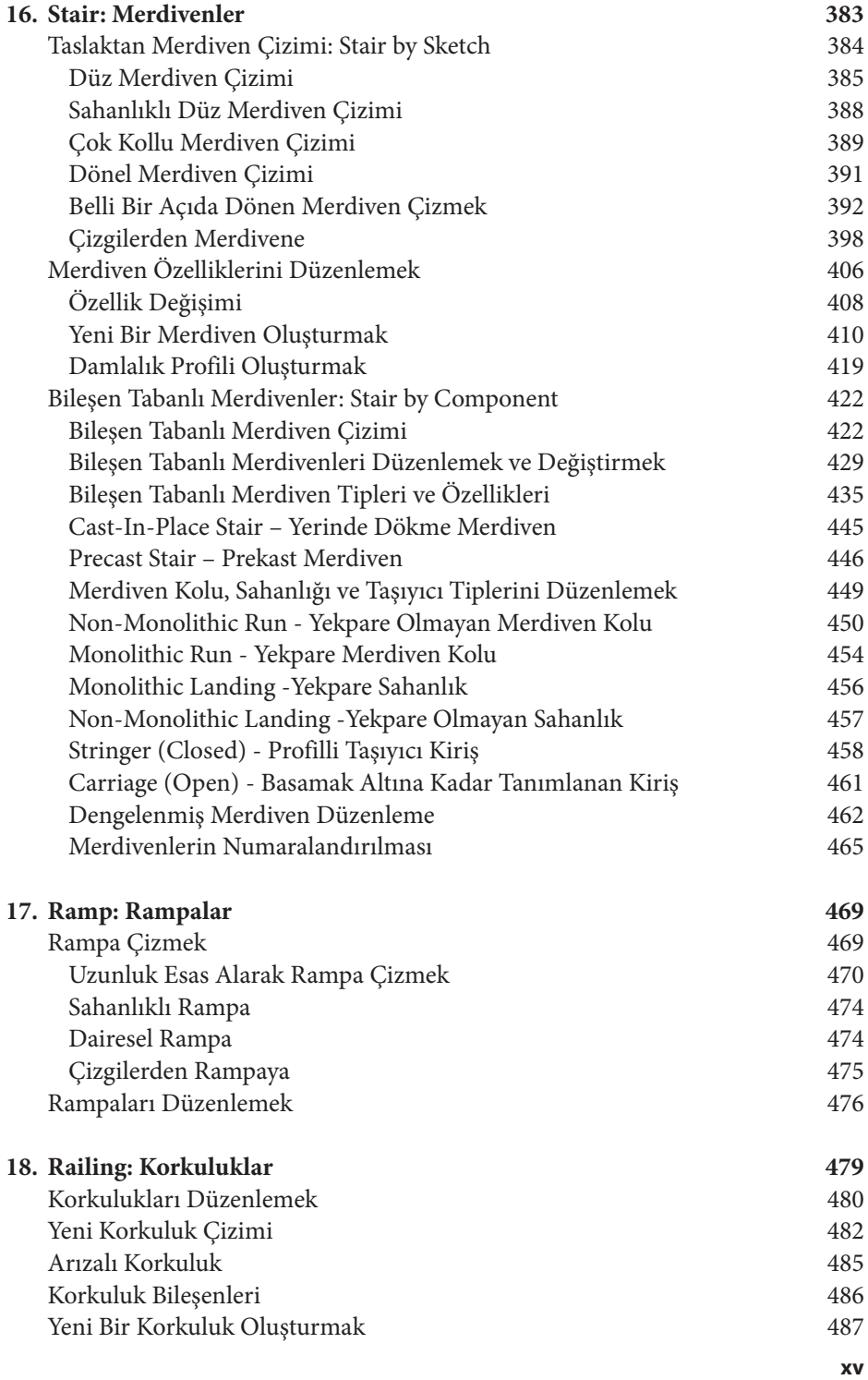

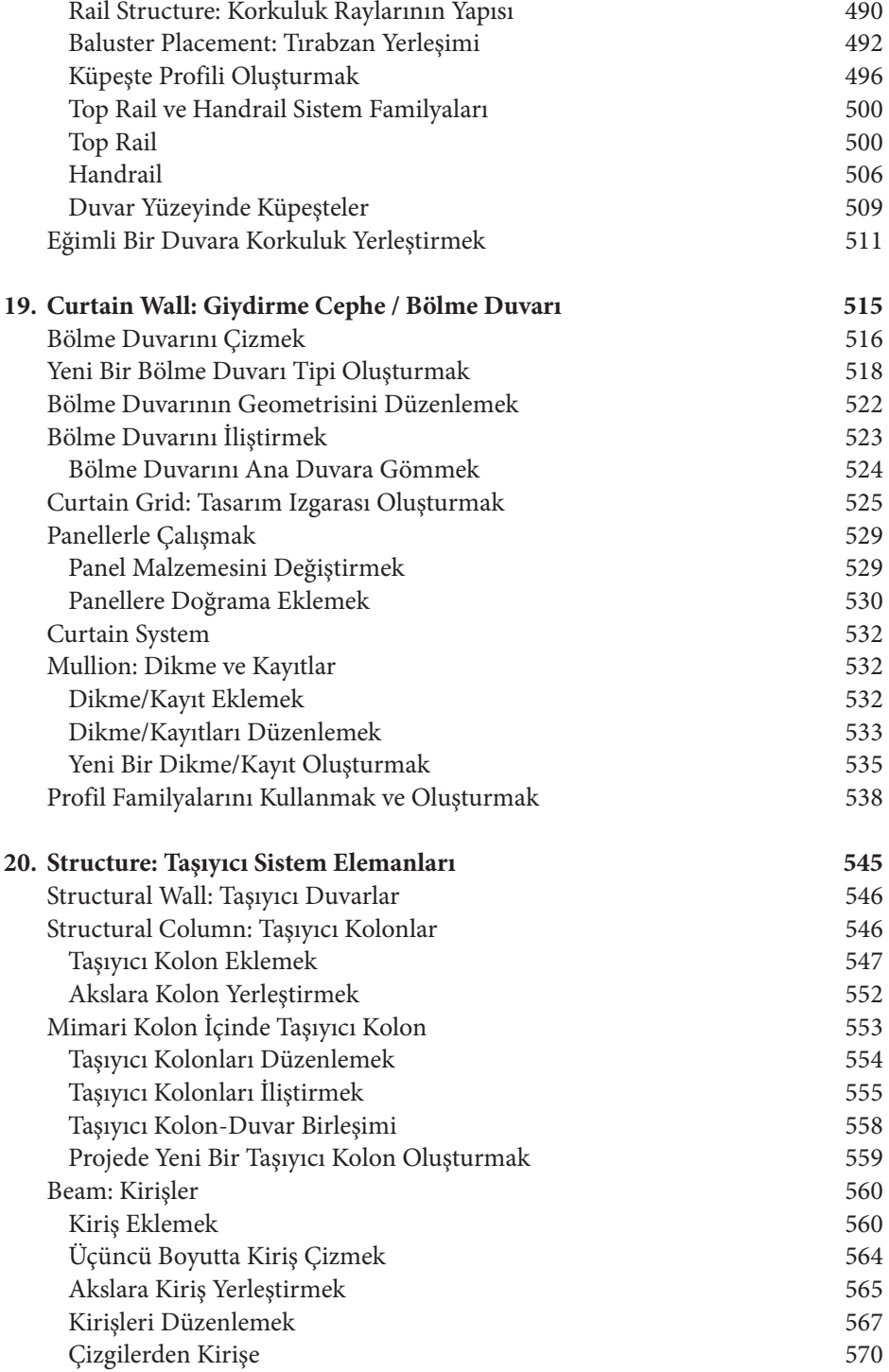

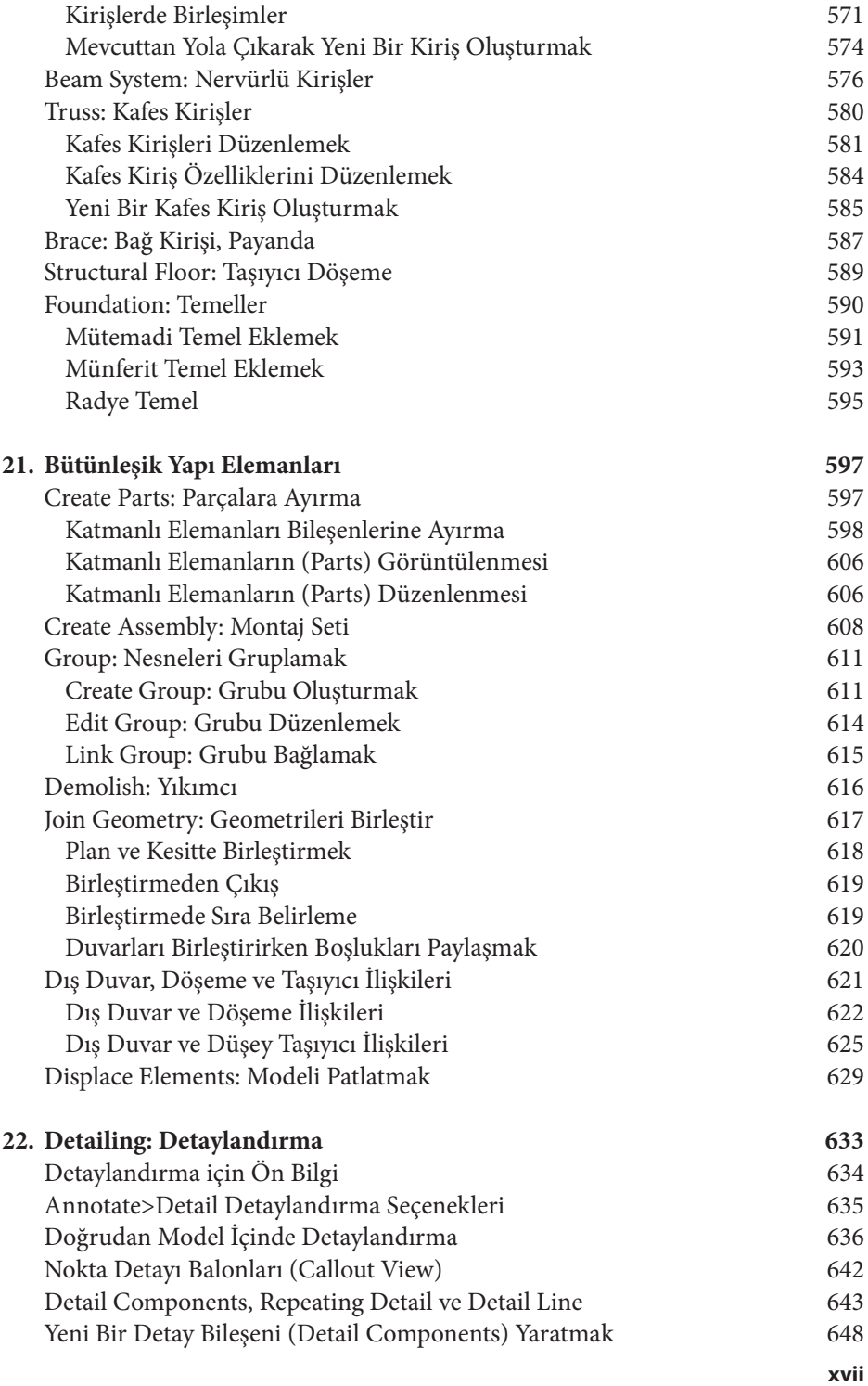

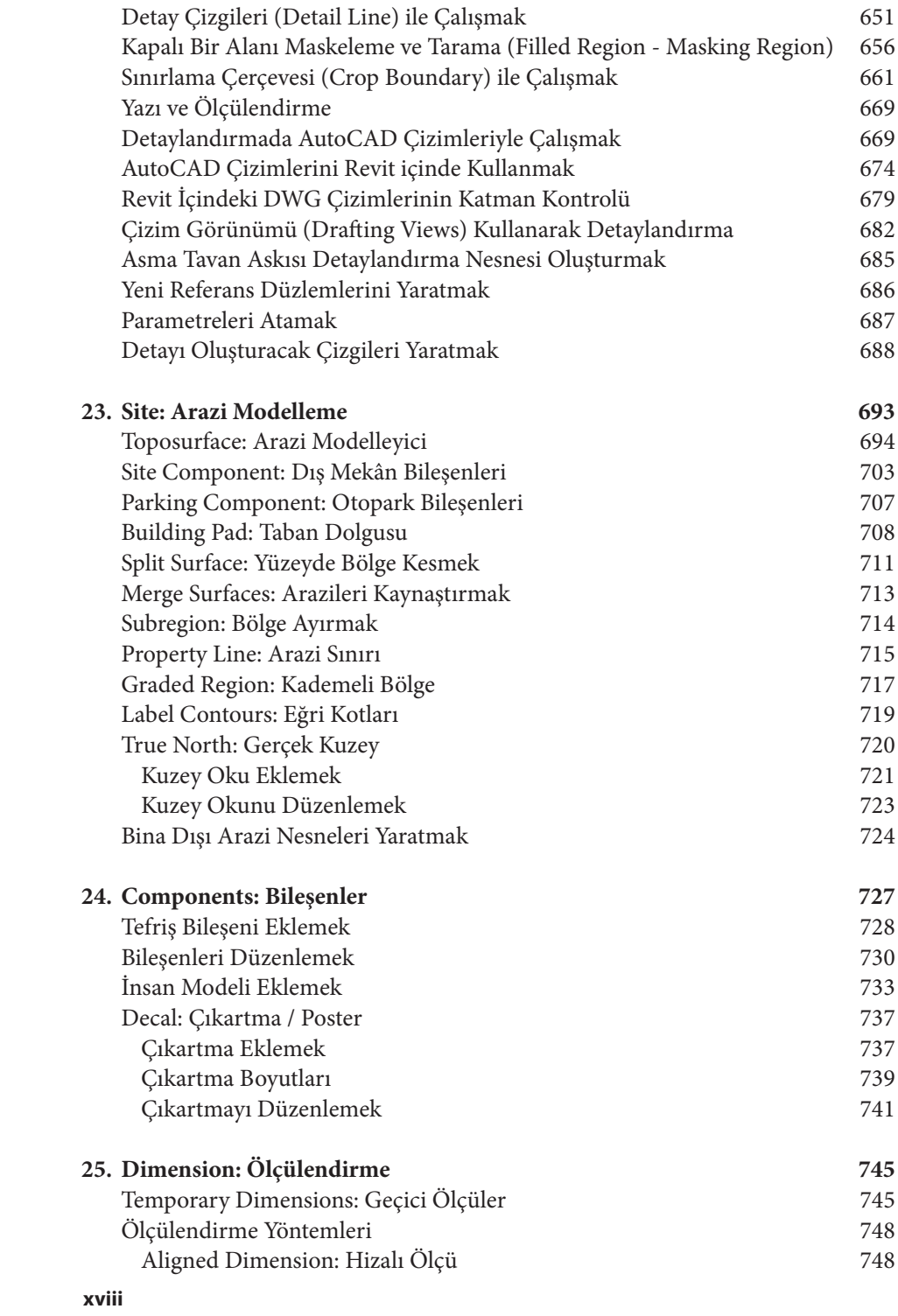

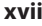

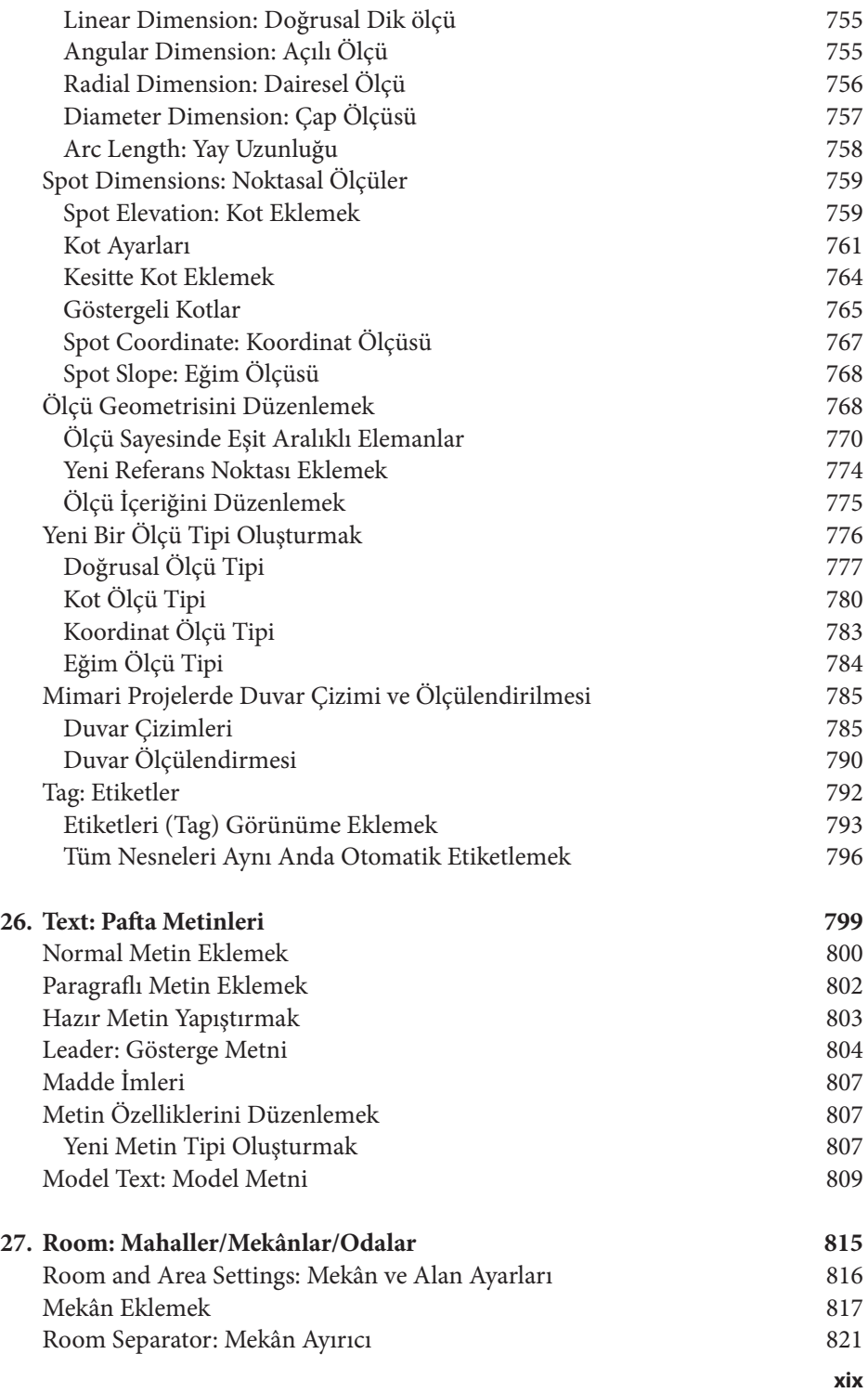

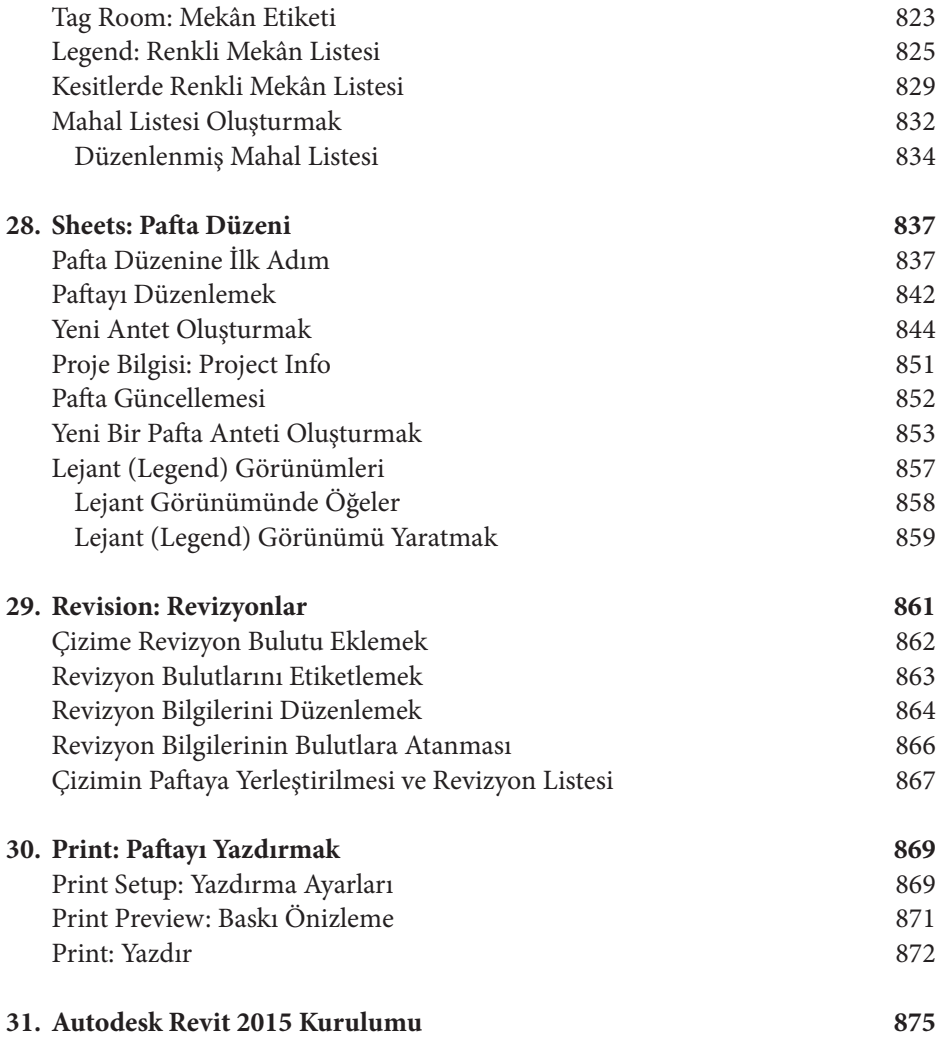